# **Modern C++ for Computer Vision and Image Processing**

Igor Bogoslavskyi

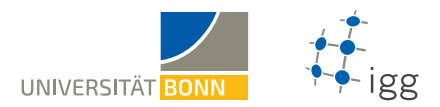

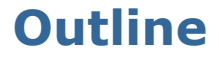

- **[Static variables and methods](#page-2-0)**
- **[Representation of numbers in memory](#page-5-0)**
- **[Raw C arrays](#page-17-0)**
- **[Non-owning pointers in C++](#page-20-0)**
- **[Classes in memory](#page-31-0)**

# <span id="page-2-0"></span>**Static variables and methods**

#### **Static member variables of a class**

- Exist exactly **once** per class, **not** per object
- The value is equal accross all instances
- Must be defined in  $\ast$ .cpp files

#### **Static member functions of a class**

- Do not have an object of a class
- Can access private members but need an object
- **Syntax** for calling: **ClassName::MethodName(<params>)**

#### **Static variables**

```
1 #include <iostream >
2 using std:: cout; using std:: endl;
3 struct Counted {
4 Counted () { Counted :: count ++; }
5 ~Counted () { Counted ::count --; }
6 static int count; // Static counter member.
7 };
8 int Counted:: count = 0; // Definition.
9 int main () {
10 Counted a, b;
11 cout << "Count: " << Counted :: count << endl;
12 Counted c;
13 cout << "Count: " << Counted :: count << endl;
14 return 0;
15 }
```
#### **Static member functions**

```
1 #include <math.h>
2 #include <iostream >
3 using std:: cout; using std:: endl;
4 class Point {
5 public:
6 Point(int x, int y) : x_-(x), y_-(y) {}
7 static float dist(const Point& a, const Point& b) {
8 int diff x = a.x - b.x;
9 int diff y = a.y - b.y;
10 return sqrt(diff x * diff x + diff y * diff y);
11 }
12 private:
13 int x = 0; int y = 0;
14 };
15 int main () {
16 Point a(2, 2), b(1, 1);
17 cout << "Dist is " << Point :: dist(a, b) << endl;
18 return 0;
19 }
```
#### <span id="page-5-0"></span>**Recalling variable declaration**

- $\blacksquare$  int  $x = 1$ ;
- **float y = 1.1313f;**

How is the number represented in the memory?

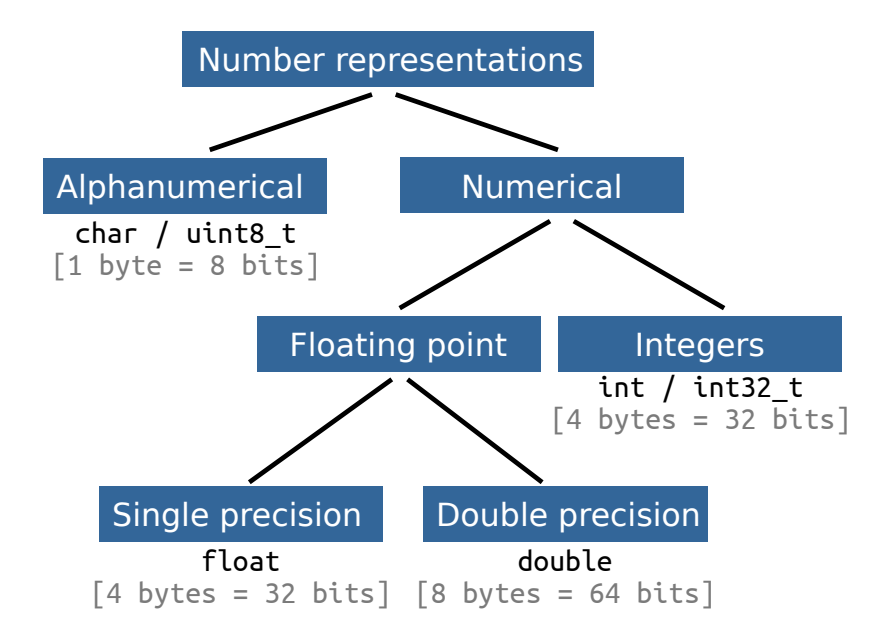

#### **How much memory does a type need?** Get number of bytes for a type:

**sizeof(<type>)**

- 1 Bit  $= \{0, 1\}$
- **1** Byte
- 1024 Byte
- **1024** KB
- **1024** MB
- **1024** GB
- = **8** Bit
- $=$  1 KB
- $=$  1 MB
- $= 1$  GB
- $= 1$  TB

# **Example sizeof()**

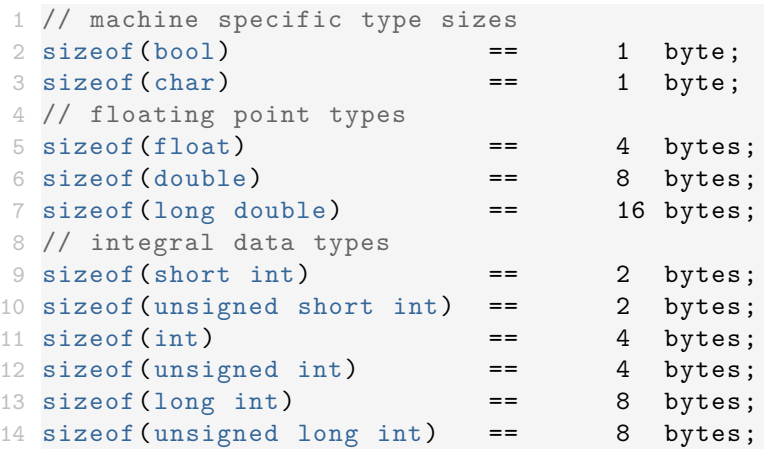

# **Representing integer types**

```
#include <iostream>
2 using std:: cout;
3 int main () {
4 unsigned short int k = 37;
5 cout \lt\lt "sizeof(" \lt\lt k \lt\lt ") is " \lt\lt sizeof(k)
6 \leq \leq " bytes or " \leq sizeof(k) * 8 \leq " bits.";
7 }
```
1 sizeof(37) is 2 bytes or 16 bit

#### **Representation in memory:**

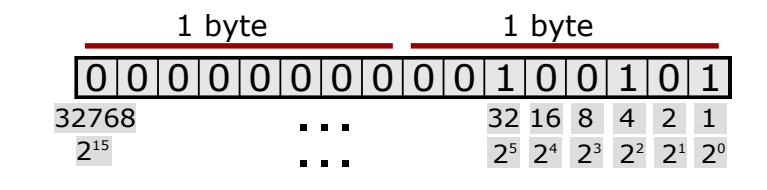

 $37 = 0 \cdot 2^{15} + \dots + 1 \cdot 2^5 + 0 \cdot 2^4 + 0 \cdot 2^3 + 1 \cdot 2^2 + 0 \cdot 2^1 + 1 \cdot 2^0$ 

#### **Representable intervals**

#### **2 Byte**

**short int unsigned short int**

**4 Byte** 

**int unsigned int**

#### **8 Byte**

■ long int **unsigned long int**

$$
\begin{bmatrix} -2^{15}, & +2^{15} \end{bmatrix}
$$
  
[0, +2<sup>16</sup>)

$$
\stackrel{[-2^{31},\ +2^{31})}{[0,\ +2^{32})}
$$

$$
\begin{bmatrix} -2^{63}, & +2^{63} \end{bmatrix}
$$
  
[0, +2<sup>64</sup>)

# **Floating point numbers**

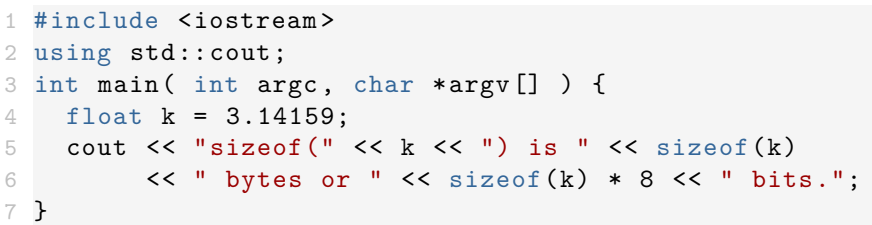

#### **Output:**

1 sizeof (3.141590) is 4 bytes or 32 bit

#### **Representation in memory:**

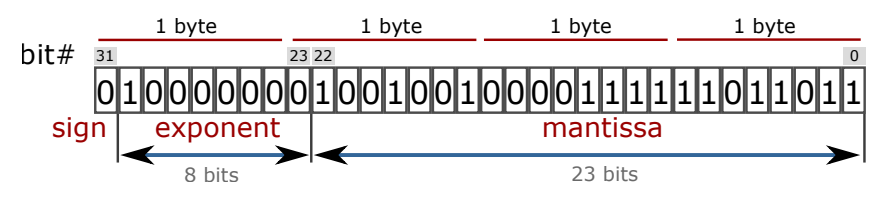

# **Floating point numbers**

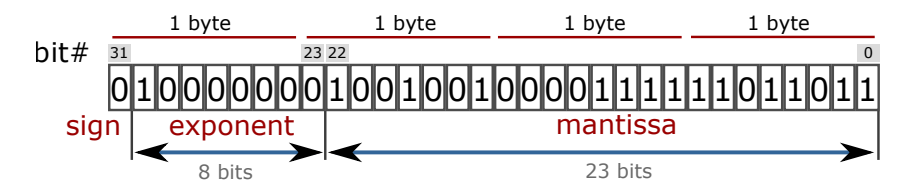

#### **In memory:**

- Sign  $s = 0$
- Exponent  $e = 1 \cdot 2^7 + 0 \cdot 2^6 + \dots + 0 \cdot 2^0 127 = 1$
- Mantissa  $m = 1\frac{1}{2^0} + 1\frac{1}{2^1} + 0\frac{1}{2^2} + ...$   $1\frac{1}{2^{22}} = 1.5707964$
- Number:  $k = -1^{\frac{2^{\circ}}{3}} \cdot 2^e \cdot m$

#### **Representable interval:**

- **binary**: ±[1.7 ⋅ 2−126, 2.2 ⋅ 2<sup>127</sup>]
- **decimal:**  $\pm$ [1.2 ⋅ 10<sup>-38</sup>, 3.4 ⋅ 10<sup>38</sup>]

#### **float vs. double**

- Same representation as **float**
- double takes 8 bytes instead of 4 for float
- **Longer Exponent und Mantissa.** 
	- Exponent = **11** Bits instead of 8 for **float**
	- Mantissa = **53** Bits instead of 23 for **float**

#### **What can we represent?**

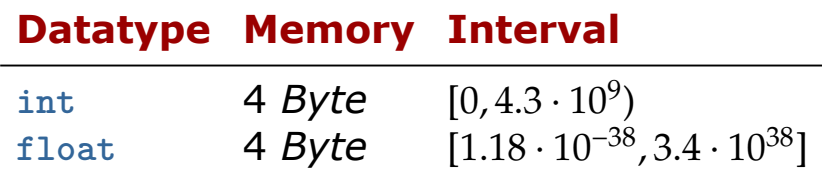

- $\blacksquare$  int: Every number  $|x| \in [0, 2^{32})$  with an increment of 1 can be represented
- **filoat:** Increment depends on the magnitude of the Exponent!
	- **Exponent:** Defines the size of representable interval, 8 *Bit* → [2−126, 2<sup>127</sup>] = [1.2 ⋅ 10−38, 1.7 ⋅ 10<sup>38</sup>]
	- **Mantissa:** Generates a constant with 8 significant digits, 23 *Bits* long

# **Limited number of significant digits**

#### **Addition of 10 000 000 to**

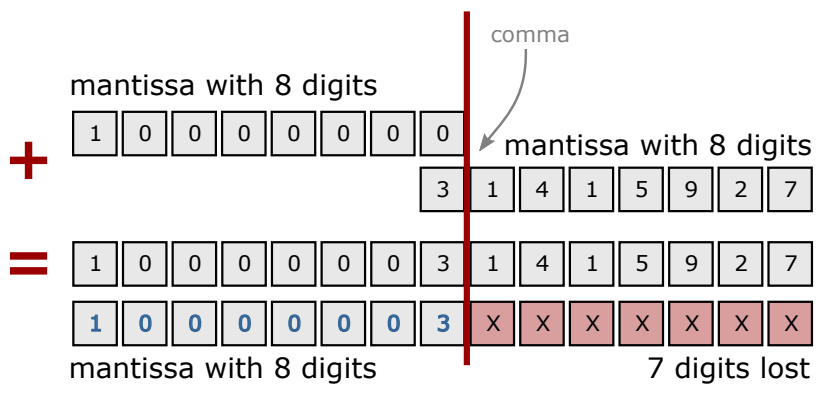

# **Digits extinction**

```
1 #include <cmath >
2 #include <iostream >
3 using std:: cout; using std:: endl;
4 int main () {
5 float pi = MPI;
6 float big number = 1e7;
7 cout << "Pi before: " << pi << endl;
8 pi += big number;
9 pi -= big_number ;
10 cout << "Pi after: " << pi << endl;
11 cout << "Difference: " << M PI - pi << endl;
12 return 0;
13 }
```
#### **Result:**

Pi before: 3.14159 Pi after: 3 Difference: 0.141593

# <span id="page-17-0"></span>**C style arrays**

- Base for **std::array**, **std::vector**, **std::string**
- **The length of the array is fixed**
- **Indexing begins with 0!**
- **Elements of an array lie in continuous** memory.

#### **Declaration:**

```
Type array name [length];
Type array name [length] = {n0, n1, n2, \ldots, nX};Type array name [\ ] = {\ n1, n2, n3};
```
#### **Arrays are simple data containers**

```
int main () \{2 int shorts [5] = \{5, 4, 3, 2, 1\};3 double doubles [10];
4 char chars [] = {'h', 'a', 'l', 'l', 'o'};
5 shorts \lceil 3 \rceil = 4:
6 chars [1] = 'e';7 chars \lceil 4 \rceil = chars \lceil 2 \rceil:
8 doubles [1] = 3.2;
9 }
```
- Have no methods
- Do not explicitly store their size

# **Arrays and sizeof()**

#### **sizeof()** of an array is **sizeof(<type>) \* <array\_length>**

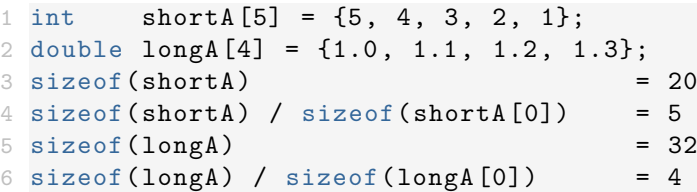

# <span id="page-20-0"></span>**Working memory or RAM**

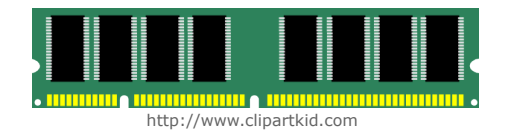

- Working memory has **linear addressing**
- Every byte has an **address** usually presented in hexadecimal form,

e.g. **0x7fffb7335fdc**

- Any address can be accessed at random
- **Pointer** is a type to store memory addresses

### **Pointer**

- **<TYPE>\*** defines a pointer to type **<TYPE>**
- **The pointers have a type**
- Pointer **<TYPE>\*** can point **only** to a variable of type **<TYPE>**
- **Uninitialized pointers point to a random** address
- **Always initialize pointers to an address or a nullptr**

#### **Example:**

- $int* a = nullptr;$
- 2 double\* b = nullptr;
- YourType $*$  c = nullptr;

# **Non-owning pointers**

- **EXECUTE:** Memory pointed to by a raw pointer is not removed when pointer goes out of scope
- **Pointers can either own memory or not**
- Owning memory means being responsible for its cleanup
- **Raw pointers should never own memory**
- We will talk about **smart pointers** that own memory later

#### **Address operator for pointers**

- **Dearator &** returns the address of the variable in memory
- **Example 1** Return value type is "pointer to value type"

#### **Example:**

$$
1 \text{ int } a = 42;
$$
  

$$
2 \text{ int* } a\_ptr = %a;
$$

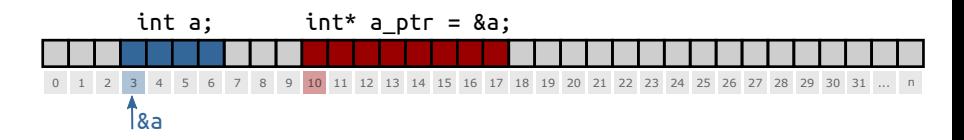

# **Pointer to pointer**

#### **Example:**

- 1 int  $a = 42$ ;
- 2 int\* a ptr =  $&a$ ;
- 3 int\*\* a\_ptr\_ptr = &a\_ptr;

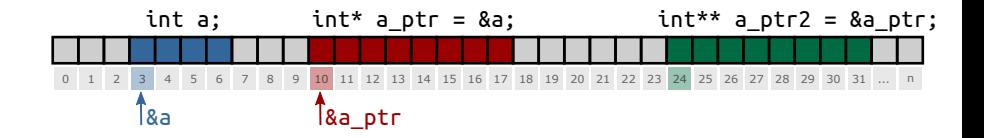

# **Pointer dereferencing**

- Operator **\*** returns the value of the variable to which the pointer points
- Dereferencing of **nullptr**: **Segmentation Fault**
- Dereferencing of unitialized pointer: **Undefined Behavior**

### **Pointer dereferencing**

```
1 #include <iostream >
 2 using std:: cout; using std:: endl;
 3 int main () {
 4 int a = 42:
 5 int* a ptr = \&a;
 6 int b = *a ptr;
 7 cout \langle \cdot \rangle " a = " \langle \cdot \rangle a \langle \cdot \rangle " b = " \langle \cdot \rangle b \langle \cdot \rangle endl;
 8 *a ptr = 13;
 9 cout \langle \cdot \rangle " a = " \langle a \rangle " a \langle a \rangle " b = " \langle a \rangle b \langle a \rangle endl;
10 return 0;
11 }
```
#### **Output:**

 $1 a = 42$ ,  $b = 42$ 

 $2 a = 13$ ,  $b = 42$ 

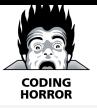

# **Uninitialized pointer**

```
1 #include <iostream >
2 using std:: cout;
3 using std::endl;
4 int main () {
5 int* i_ptr; // BAD! Never leave unitialized!
6 cout << "ptr address: " << i_ptr << endl;
7 cout << "value under ptr: " << *i_ptr << endl;
8 i ptr = nullptr;
9 cout << "new ptr address: " << i ptr << endl;
10 cout << "ptr size: " << sizeof(i ptr) << " bytes";
11 cout << " (" << sizeof(i_ptr) * 8 << "bit) " << endl;
12 return 0;
13 }
1 ptr address: 0x400830
```

```
2 value under ptr: -1991643855
```

```
3 new ptr address: 0
```

```
4 ptr size: 8 bytes (64bit)
```
### **Important**

- Always initialize with a value or a **nullptr**
- Dereferencing a nullptr causes a **Segmentation Fault**
- **Use if to avoid Segmentation Faults**

```
1 if (some ptr) \{2 // only enters if some ptr != nullptr
3 }
4 if (!some ptr) {
5 // only enters if some ptr == nullptr
6 }
```
# **Arrays in memory and pointers**

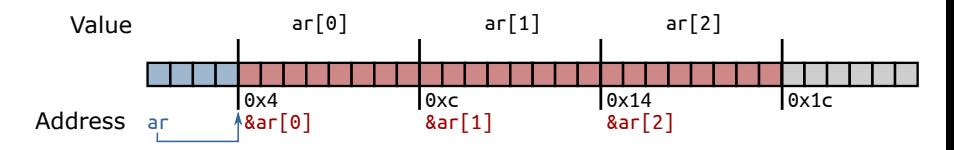

- Array elements are **continuous in memory**
- **Name of an array is an alias to a pointer:**
- 1 double ar [3];
- 2 double\* ar\_ptr = ar;
- 3 double\* ar ptr =  $&ar$   $[0]$ ;

#### Get array elements with operator **[]**

# **Careful! Overflow!**

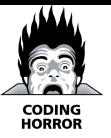

```
#include <iostream>
2 int main () {
3 int \text{ar}[] = \{1, 2, 3\};4 // WARNING! Iterating too far!
5 for (int i = 0; i < 6; i++){
6 std::cut << i << ": value: " << ar[i]7 \lt\lt\lt\lt\lt\lt\td{r} \lt\lt\td{r} addr:" \lt\lt\td{r} and \lt\td{r} and \lt\td{r}8 }
9 return 0;
10 }
 0: value: 1 addr:0 \times 7ffd17deb4e02 1: value: 2 addr :0 x7ffd17deb4e4
3 2: value: 3 addr :0 x7ffd17deb4e8
4 3: value: 0 addr :0 x7ffd17deb4ec
5 4: value: 4196992 addr :0 x7ffd17deb4f0
6 5: value: 32764 addr :0 x7ffd17deb4f4
```
### <span id="page-31-0"></span>**Custom objects in memory**

- How the parts of an object are stored in memory is not strongly defined
- **Usually sequentially**
- The compiler can optimize memory

```
1 class MemoryTester {
2 public:
3 int i;
4 double d;
5 void SetData(float data) { data_ = data; }
6 float* GetDataAddress () { return &data_; }
7 private:
8 float data; // position of types is important
9 };
```
#### **Where is what?**

```
1 #include "class_memory.h"
2 #include <iostream >
3 using std:: cout; using std:: endl;
4 int main () {
5 MemoryTester tester;
6 tester.i = 1; tester.d = 2; tester.SetData(3);
7 cout << "Sizeof tester: " << sizeof(tester) << endl;
8 cout << "Address of i: " << &tester.i << endl;
9 cout << "Address of d: " << &tester.d << endl;
10 cout << "Address of data: "
11 << tester. GetDataAddress () << endl;
12 return 0;
13 }
14
15 // memory: |i|i|i|_1|_2|_2|_2|_d|d|d|d|d|d|d|...16 // who is who: | int i |padding| double d |...
```